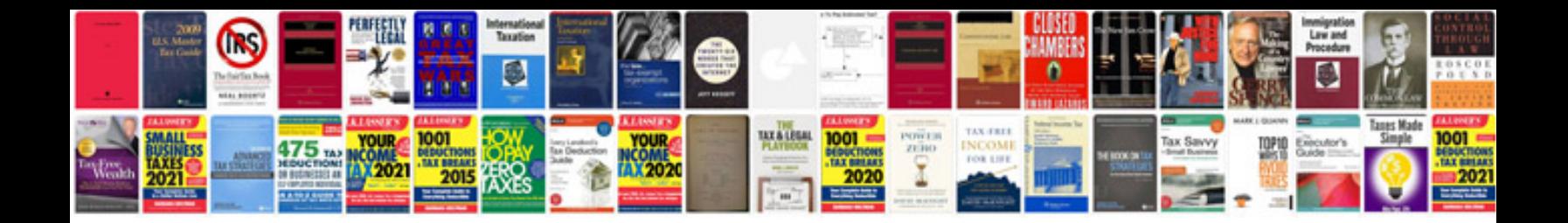

**Canon mx860 user manual**

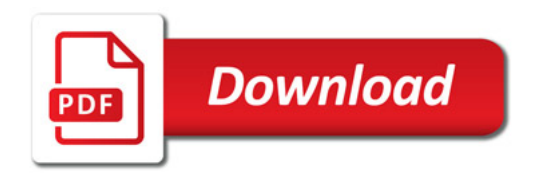

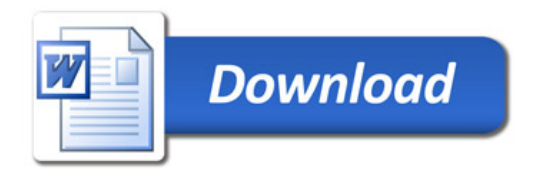